# **User Manual Manuel De L Utilisateur Benutzerhandbuch**

[EBOOKS] User Manual Manuel De L Utilisateur Benutzerhandbuch. Book file PDF easily for everyone and every device. You can download and read online User Manual Manuel De L Utilisateur Benutzerhandbuch file PDF Book only if you are registered here. And also You can download or read online all Book PDF file that related with user manual manuel de 1 utilisateur benutzerhandbuch book. Happy reading User Manual Manuel De L Utilisateur Benutzerhandbuch Book everyone. Download file Free Book PDF User Manual Manuel De L Utilisateur Benutzerhandbuch at Complete PDF Library. This Book have some digital formats such us : paperbook, ebook, kindle, epub, and another formats. Here is The Complete PDF Book Library. It's free to register here to get Book file PDF User Manual Manuel De L Utilisateur Benutzerhandbuch.

## USER MANUAL MANUEL DE L€<sup>m</sup>UTILISATEUR BENUTZERHANDBUCH

December 4th, 2018 - Compatible Kompatibel PC amp PlayStation®3 USER  $M$ ANUAL MANUEL DE Lâ $\in$ "UTILISATEUR BENUTZERHANDBUCH HANDLEIDING MANUALE D€™USO MANUAL DEL USUARIO

## **Wikidata Query Service User Manual MediaWiki**

November 18th, 2018 - Wikidata Query Service WDQS is a software package and public service designed to provide a SPARQL endpoint which allows you to query against the Wikidata data set Please note that the service is currently in beta mode which means that details of the data set or the service provided can change

## Clang Compiler Userâ€<sup>™</sup>s Manual â€" Clang 8 documentation

December 7th, 2018 - Introduction  $\hat{A}$  The Clang Compiler is an open source compiler for the C family of programming languages aiming to be the best in class implementation of these languages

## **R Drive Image Technical Documentation**

December 8th, 2018 - R Drive Image User s Manual c R Tools Technology Inc 2018 All rights reserved www r tt com

#### **TECHNOGYM BIKE FORMA USER MANUAL Pdf Download**

November 28th, 2018 - View and Download Technogym Bike Forma user manual online Technogym Bike Forma User s manual Bike Forma Exercise Bike pdf manual download

# **Debian Debian Users Manuals**

December 6th, 2018 - Installation instructions for the Debian GNU Linux distribution The manual describes the installation process using the Debian Installer the installation system for Debian that was first released with Sarge Debian GNU Linux 3 1 Additional information related to the installation can be found in

## **Wireshark User's Guide**

December 7th, 2018 - List of Examples 4 1 A capture filter for telnet that captures traffic to and from a particular host 4 2 Capturing all telnet traffic not from 10 0 0 5

## **Star Global Support Site**

December 7th, 2018 - Star Micronics Support Database Welcome to the Star Micronics Global Support Site Browse Star s online database to easily and quickly find drivers software documentation and FAQs

## **MSI K8N DIAMOND PLUS USER MANUAL Pdf Download**

October 2nd, 2018 - Page 1 K8N Diamond Plus Series MS 7220 v1 X ATX Mainboard G52 M7220X3 Page 2 FCC B Radio Frequency Interference Statement This equipment has been tested and found to comply with the limits for a class B digital device pursuant to part 15 of the FCC rules

### **genie Mobile App Netgear**

December 8th, 2018 - 350 East Plumeria Drive San Jose CA 95134 USA March 2017 202 11742 01 genie Mobile App User Manual

## **IBM Cognos Business Intelligence version 10 1 1 Product**

December 7th, 2018 - This page provides links to PDF versions for all languages of the IBM Cognos Business Intelligence 10 1 1 product documentation

#### **Help Contents Meta a Wikimedia project coordination wiki**

December 6th, 2018 - This help page contains a list of guides and single topic help files for the MediaWiki software compiled at the main page of meta wikimedia org It has been progressively being moved to the www mediawiki org website Wikimedia s Meta Wiki was formerly where such documents were managed and also where proposals were discussed before MediaWiki was created There is still content that has yet to

# User Guide â€" Certbot 0 29 0 dev0 documentation

December 7th, 2018 - Standalone ¶ Use standalone mode to obtain a certificate if you don't want to use or don't currently have existing server software The standalone plugin does not rely on any other server software running on the machine where you obtain the certificate

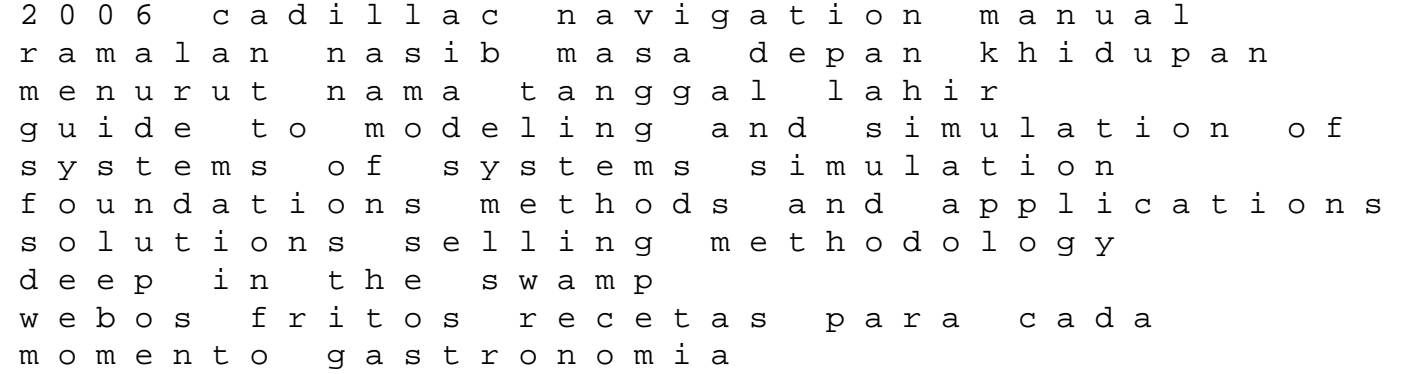

gymnastic coach training manual julius caesar applied practice questions answers astronom a y astrof sica problemas resueltos grado handbook of communication and people with disabilities research and application routledge communication series biographical dictionary of world war i building spelling skills daily practice emc 2707 bmw e36 engine removal evenflo symphony 65 manual bang and olufsen tv troubleshooting wow resumes for sales and marketing careers how to trace your family history on the internet find your ancestors the easy way readers digest itil for beginners the complete beginners guide to itil itil itil foundation itil service operation language leader workbook scenes from the ramayan first indian reprint